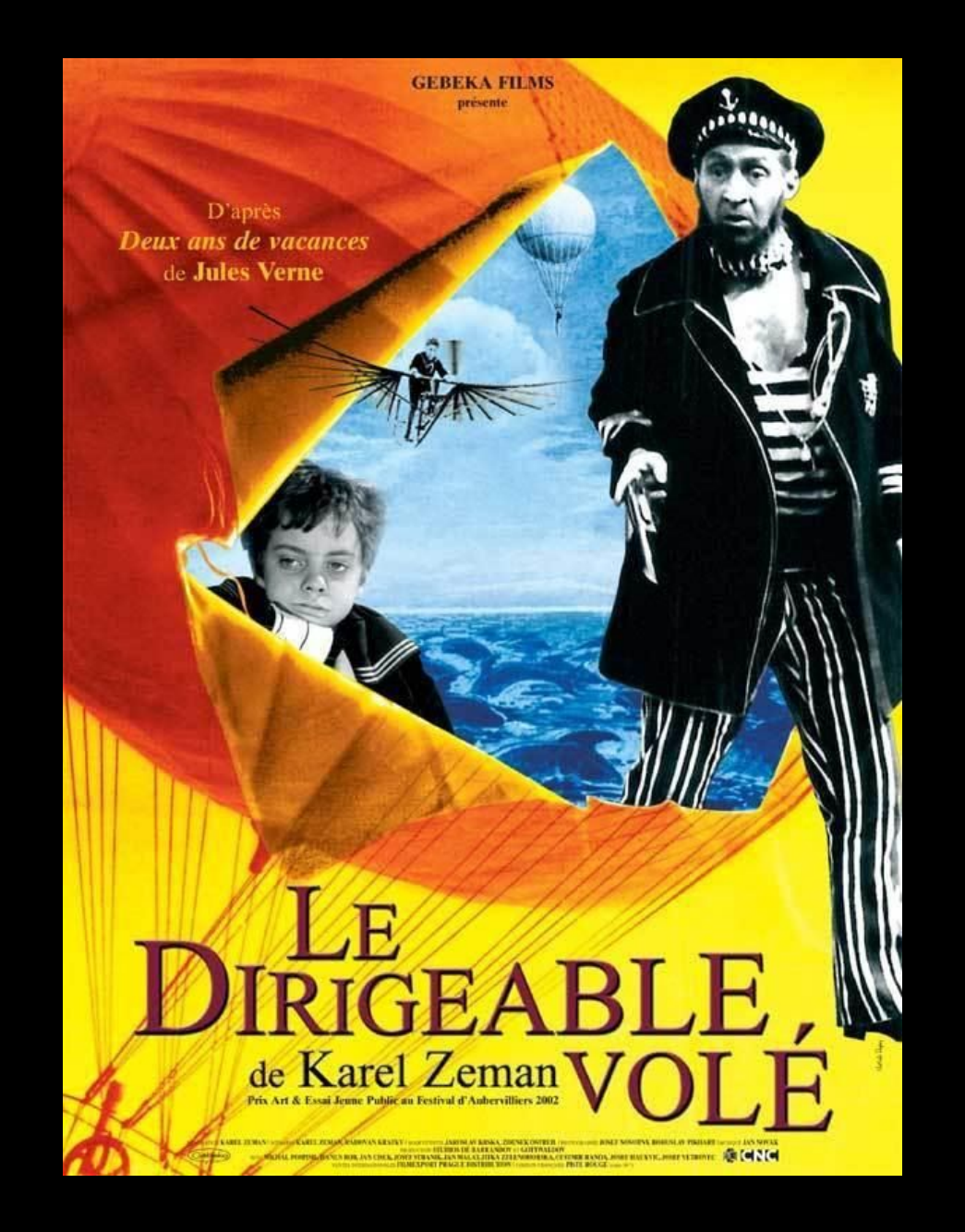

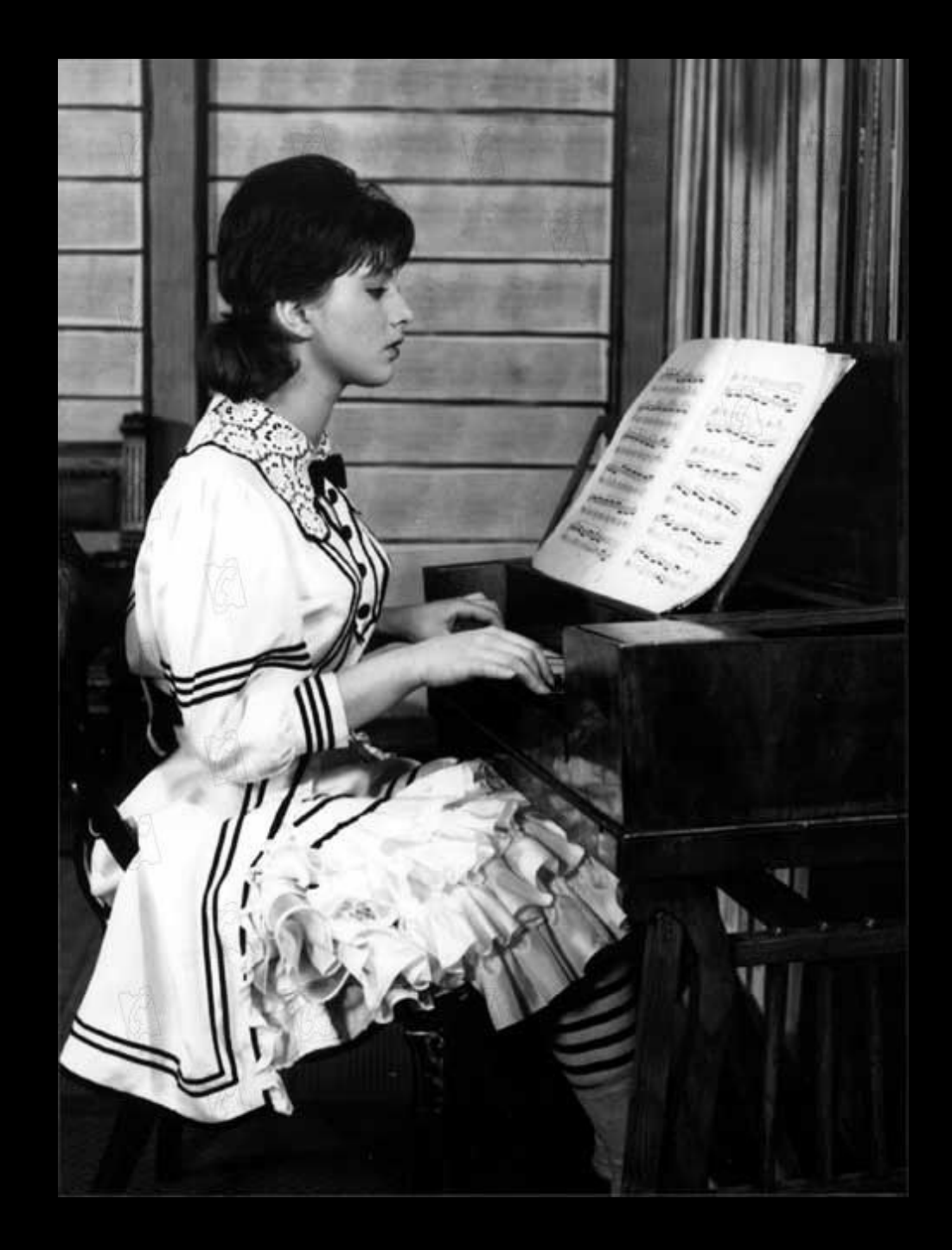

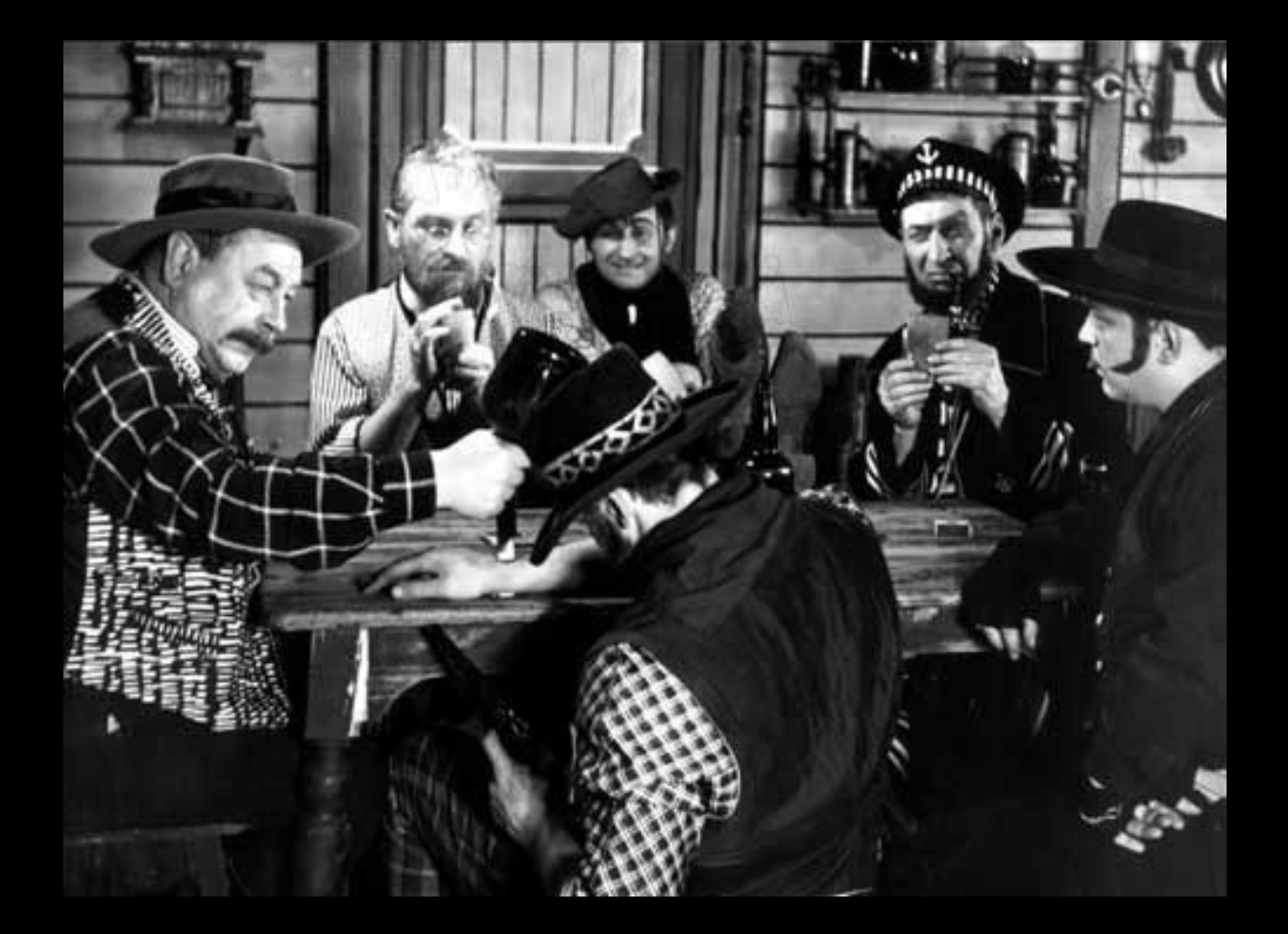

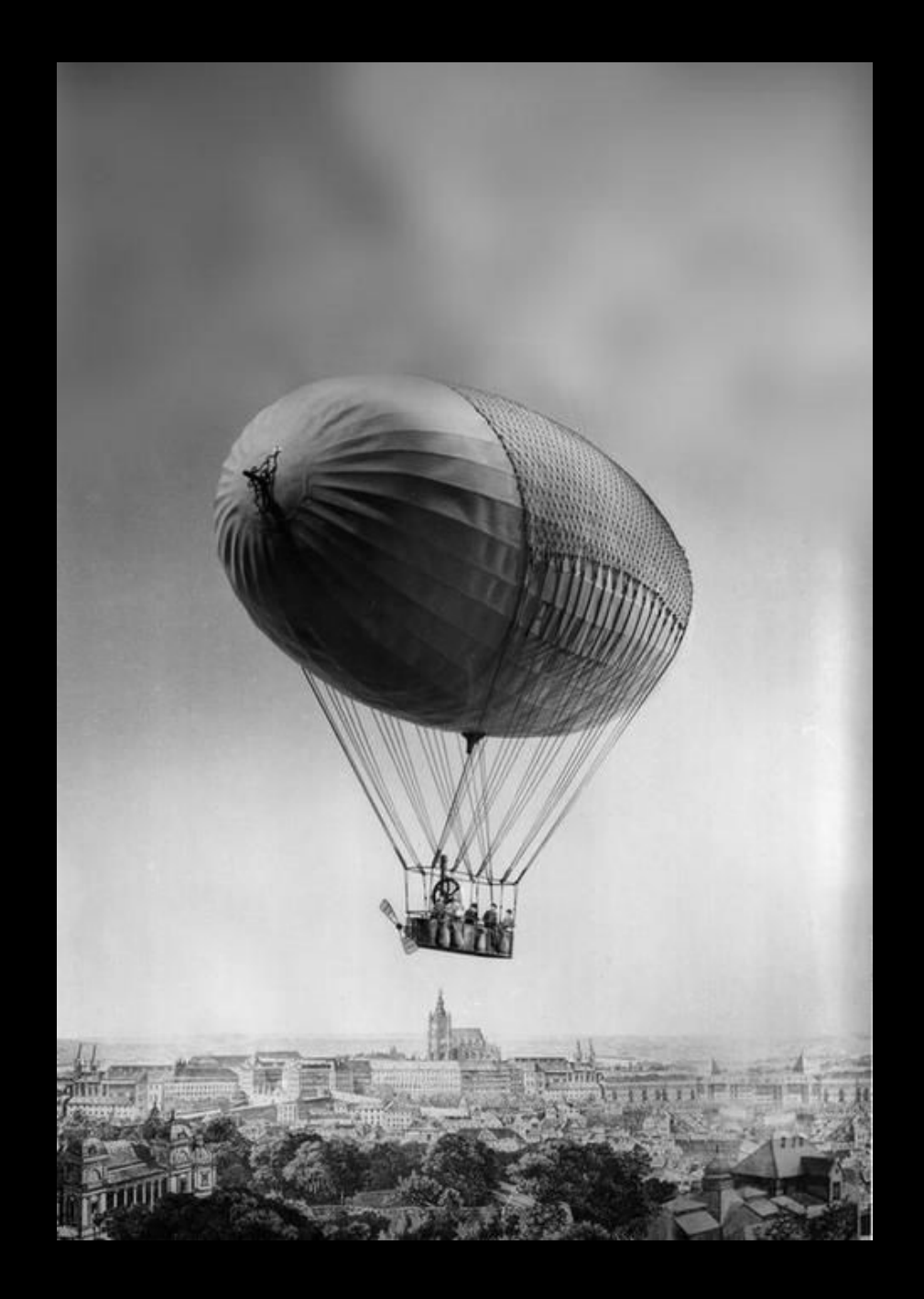

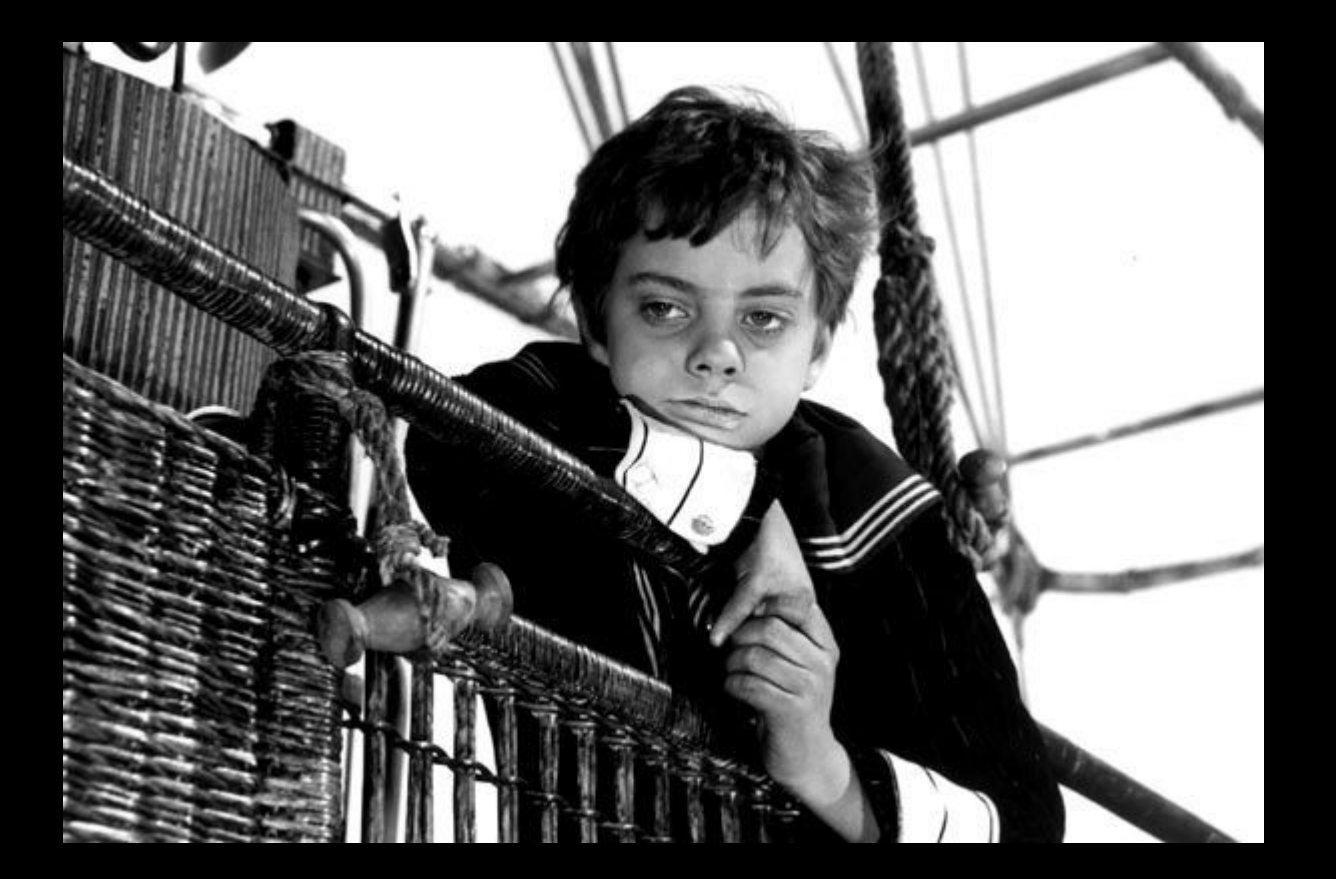

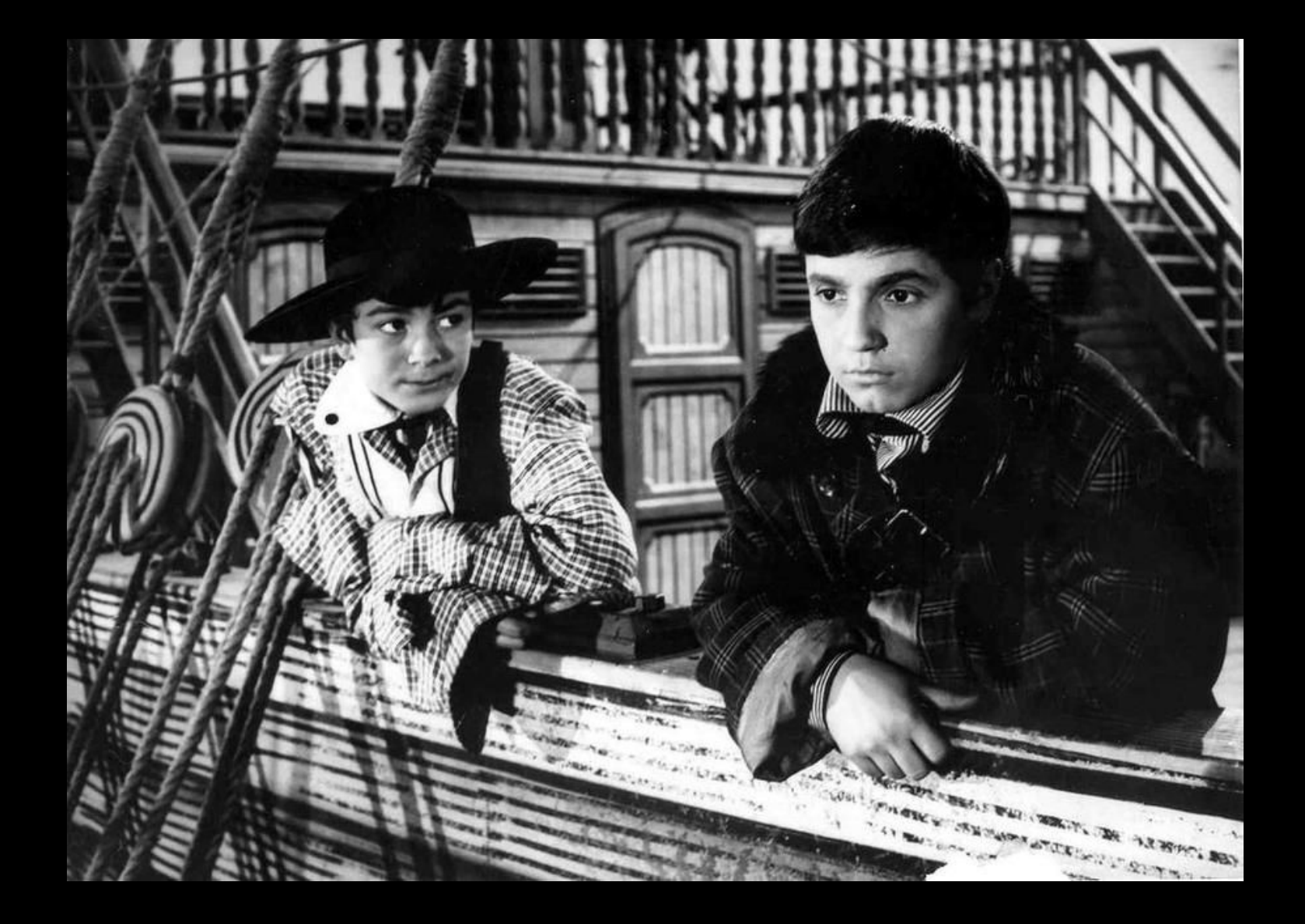

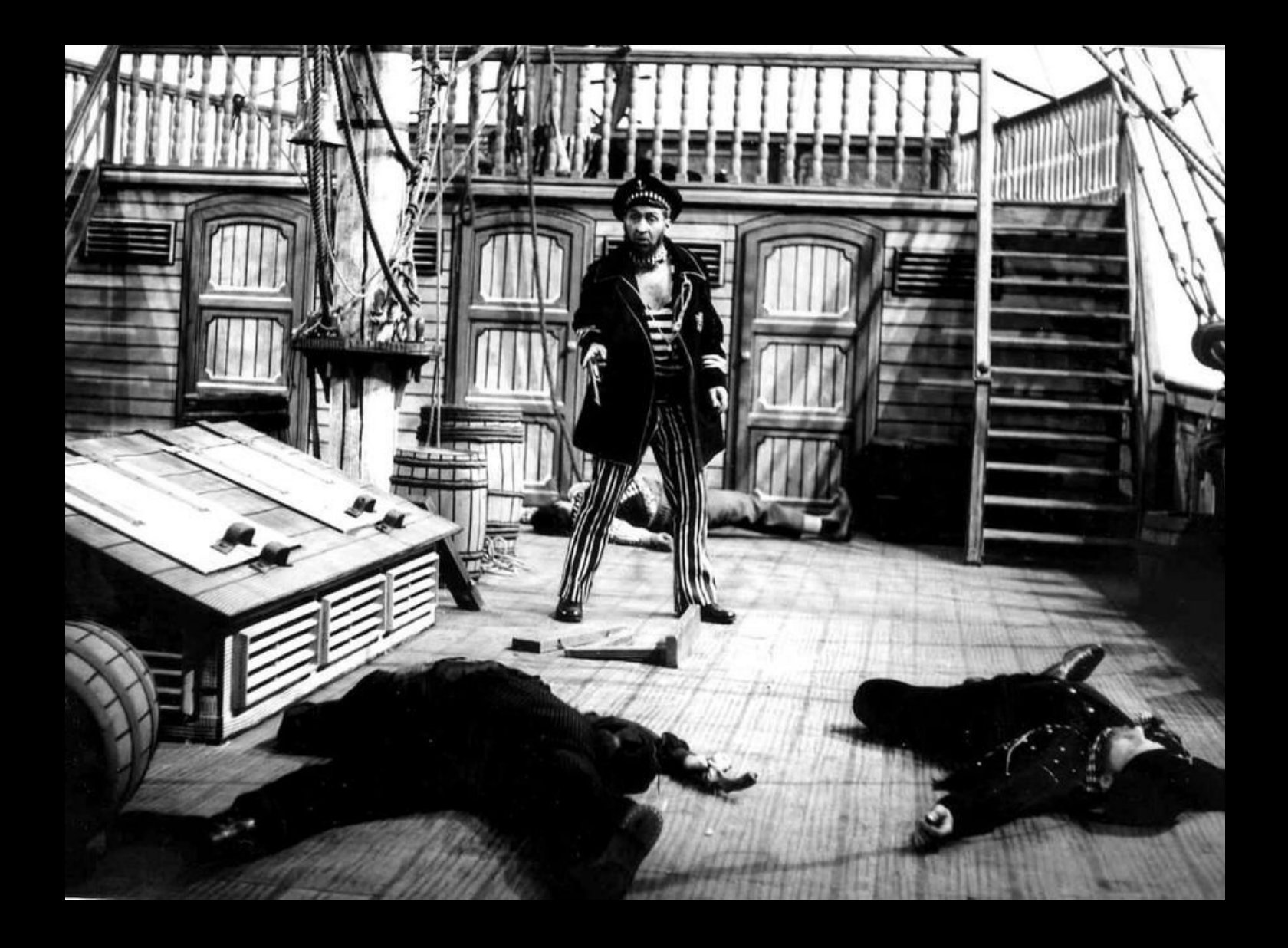

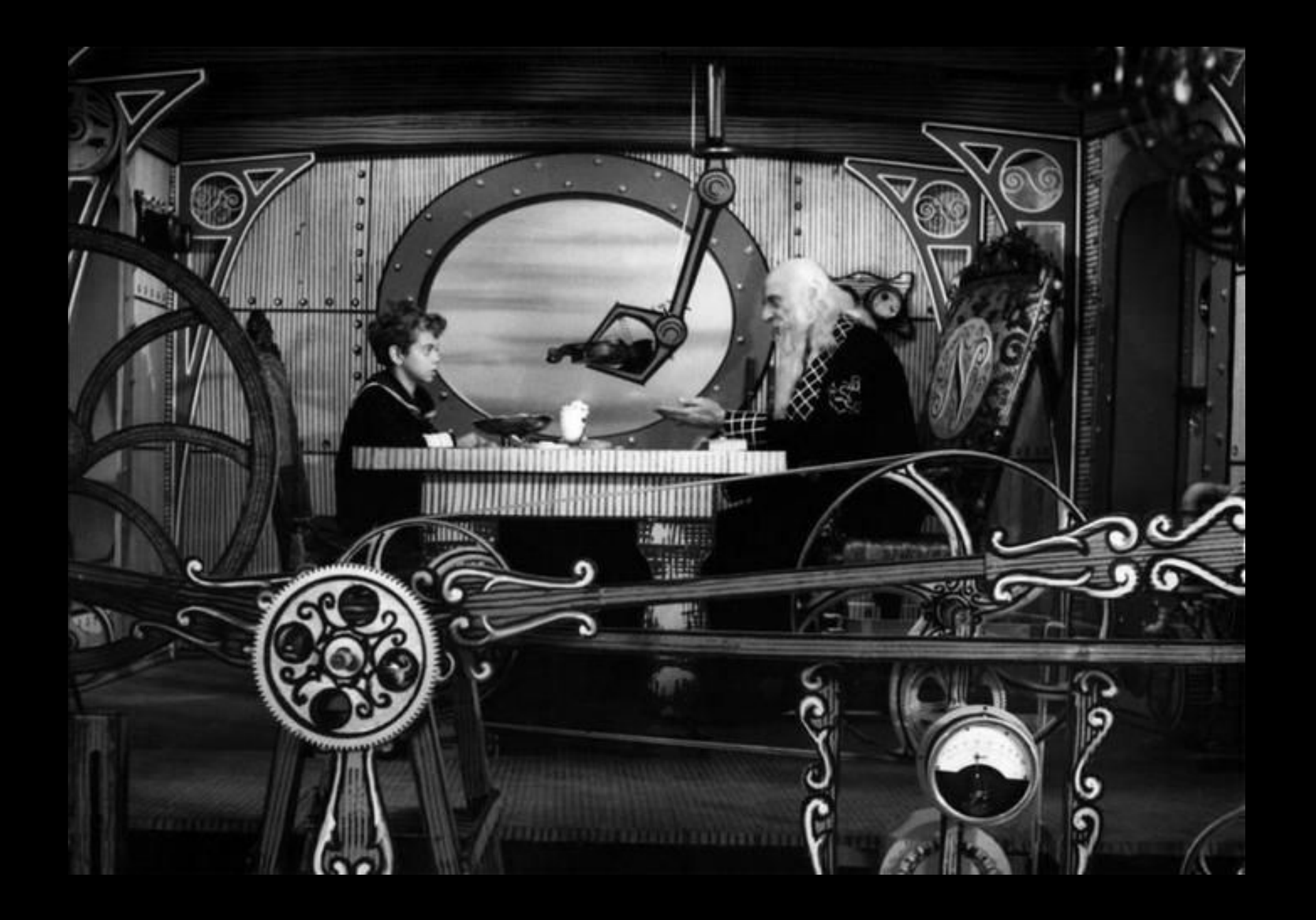

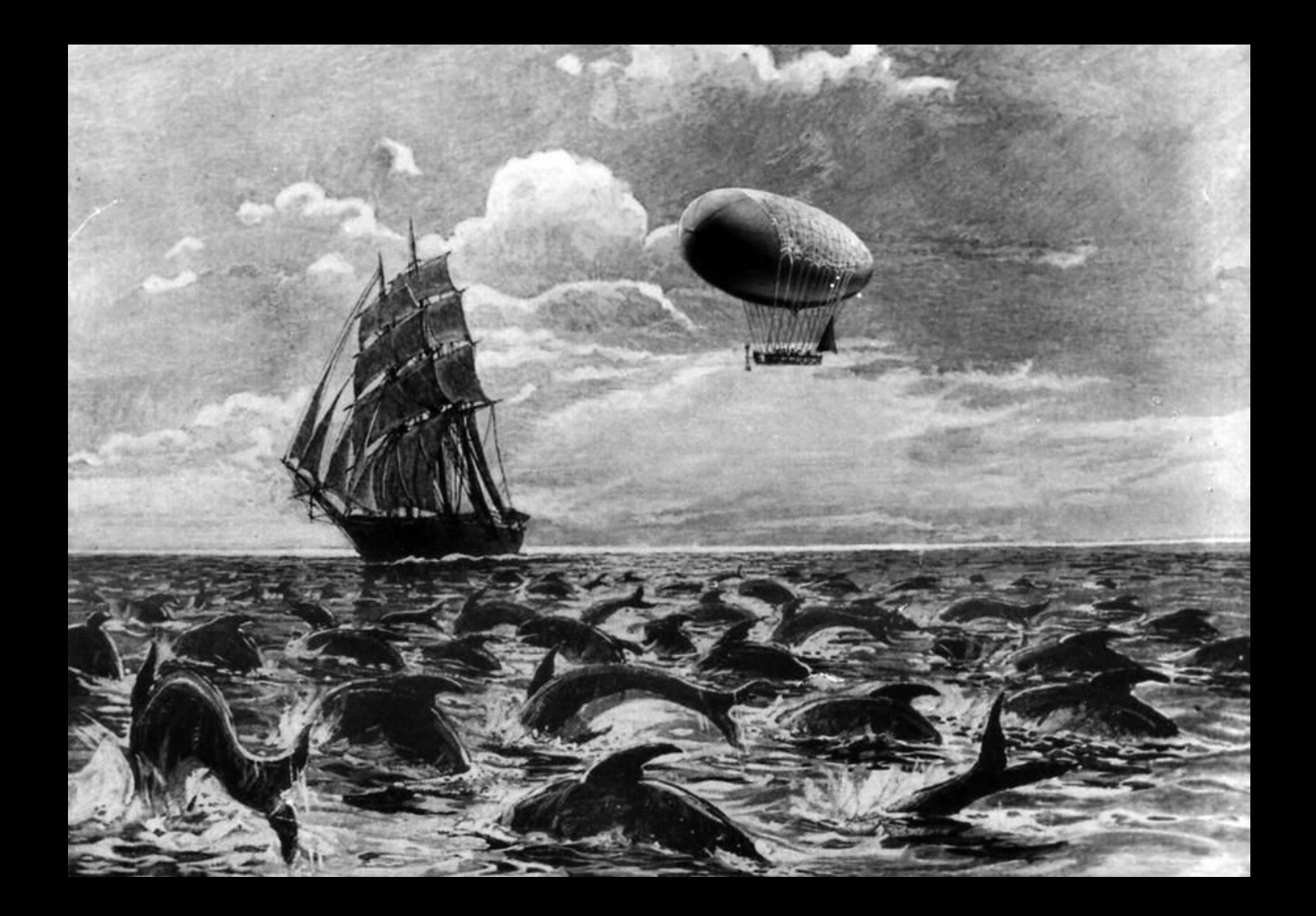

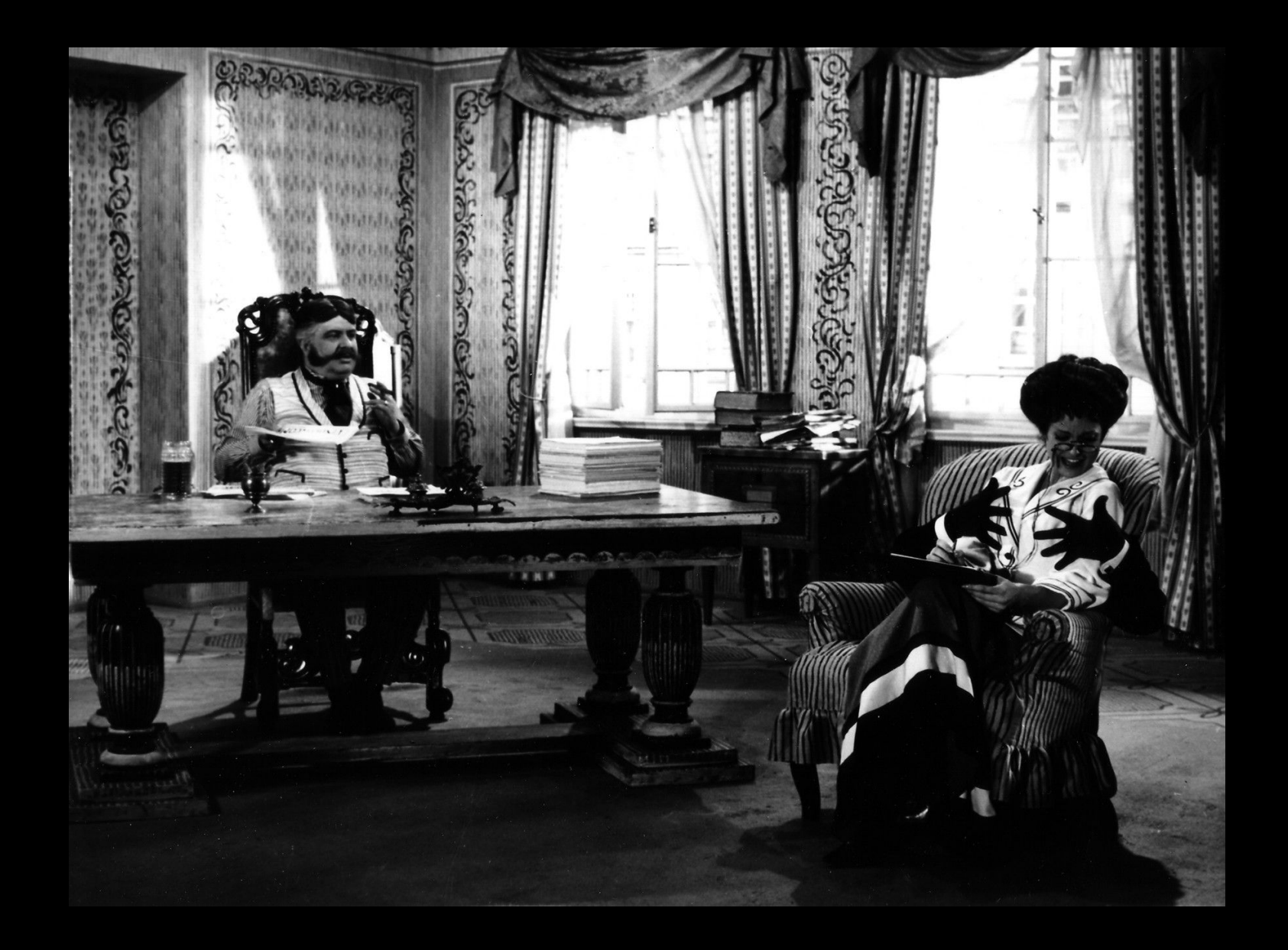

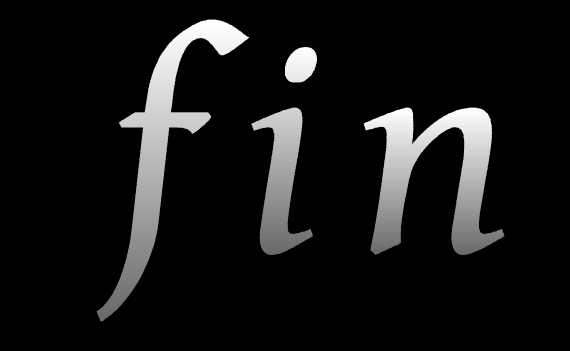

*Pressez la touche « Echap » pour mettre fin au diaporama.*